## Tartars@Work powered by College Central Network

College Central Network is a robust career platform designed to provide job seekers with employment opportunities and career development resources, while providing a pipeline of new talent to business and industry. It features opportunities for part-time jobs, internships, and full-time employment, making the job search experience easier.

**Steps to Create an Account** 

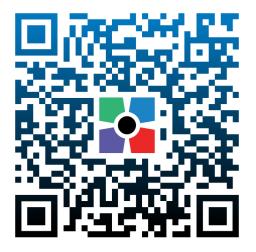

- 1.) Scan QR Code or visit https://www.collegecentral.com/compton
- 2.) Select "Sign up"

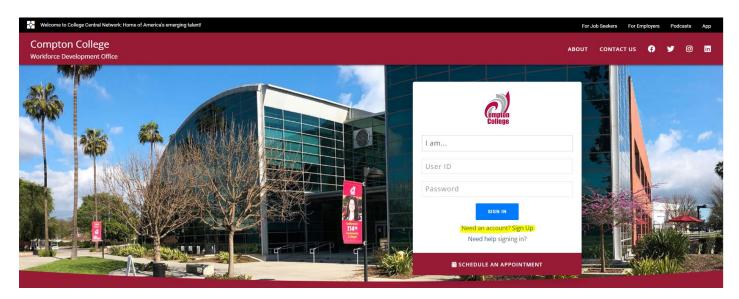

- 3.) Click on "User Type"
  - a. Student (current student)
  - b. Alumnus/a (graduate)
  - c. Community Resident (lives in or near Compton)
  - d. Employer (company, agency)

| Welcome to College Central Network: Home of America's emerging talent! |                                                                                                  |   |
|------------------------------------------------------------------------|--------------------------------------------------------------------------------------------------|---|
| Compton College<br>Workforce Development Office                        | SIGN UP                                                                                          | × |
|                                                                        | Sign up now to join College Central Network <sup>®</sup> .<br>USER TYPE<br>I am<br>EMAIL ADDRESS |   |
|                                                                        |                                                                                                  |   |

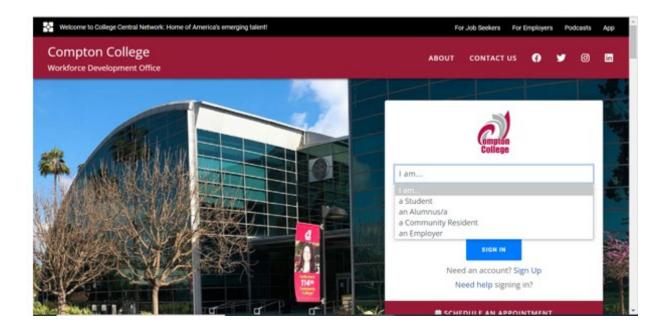

- 4.) Enter email address & Select Sign Up
  - a. Students (must use college email)
  - b. Alumnus/a (can use college or personal email)
  - c. Community Resident (can use any valid email)
  - d. Employer (must use company email)

| Welcome to College Central Network: Home of America's emerging talent! |                                                              |   |
|------------------------------------------------------------------------|--------------------------------------------------------------|---|
| Compton College<br>Workforce Development Office                        | SIGN UP                                                      | × |
|                                                                        | Sign up now to join College Central $Network^{\circledast}.$ |   |
|                                                                        | USER TYPE                                                    |   |
|                                                                        | l am                                                         |   |
|                                                                        | EMAIL ADDRESS                                                |   |
|                                                                        |                                                              |   |
|                                                                        | SIGN UP                                                      |   |
|                                                                        |                                                              |   |

5.) Create User ID & Password a. Student User ID (<u>must be college email</u>)

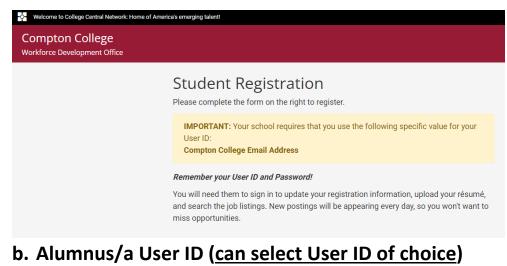

- c. Community Resident (can select User ID of choice)
- d. Employer (can select User ID of choice)
- 6.) Registration Information for students and community residents (*complete all required fields\**)

| Contacts | Compto | on College                                                                                                    |
|----------|--------|----------------------------------------------------------------------------------------------------|
|          |        | Registration Information                                                                                                    |
|          |        | Name and Contact Information<br>Please enter your name, address(es), and other contact information below. All fields marked with an <b>*</b> are required.                                                                                                    |
|          |        | First Name *                                                                                                    |
|          |        | Middle Name                                                                                                    |
|          |        | Last Name *                                                                                                    |
|          |        | Primary Email *                                                                                                    |
|          |        | Your Primary Email will be used for all account-related activity. It should be an email<br>account that you control and check regularly. We strongly recommend that you use<br>your personal email <b>in order to retain continuous access to your account and data</b> . |
|          |        |                                                                                                    |

Employer Registration (all employer accounts are reviewed and approved by the Workforce Development Team upon submission)

| Welcome to College Central Network: Home of America's emerging talent! |                                                                                                    |  |
|------------------------------------------------------------------------|----------------------------------------------------------------------------------------------------|--|
| mpton College                                                          |                                                                                                    |  |
|                                                                        | Employer Registration<br>Thank you for registering with the Workforce Development Office. Please complete the form below. All fields marked * are<br>required. |  |
| Contact Name *                                                         |                                                                                                    |  |
| Title                                                                  |                                                                                                    |  |
| Department                                                             |                                                                                                    |  |
| Alumni Status                                                          | Are you an Alum of this school?<br>○ Yes ⊛ No                                                                                                    |  |
| Company Name ★                                                         |                                                                                                    |  |
| Company Type ★                                                         | For-Profit O Non-Profit O Government                                                                                                    |  |
| Business Status                                                        | Is this a minority-owned business?                                                                                                    |  |
| Company Address *                                                      | ★ Street Address ★                                                                                                    |  |

For assistance please contact Nicole Smith (310) 900-1600 ext. 2770 <u>nsmith1@compton.edu</u>